### **ZMĚNOVÝ POŽADAVEK Č.5**

### KE SMLOUVĚ O VYTVOŘENÍ MOBILNÍ APLIKACE A POSKYTOVÁNÍ SOUVISEJÍCÍCH SLUŽEB

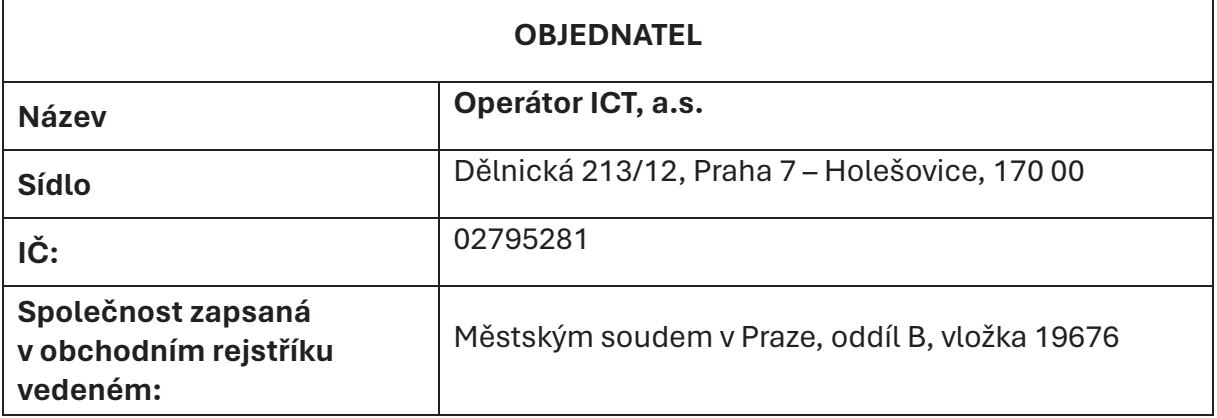

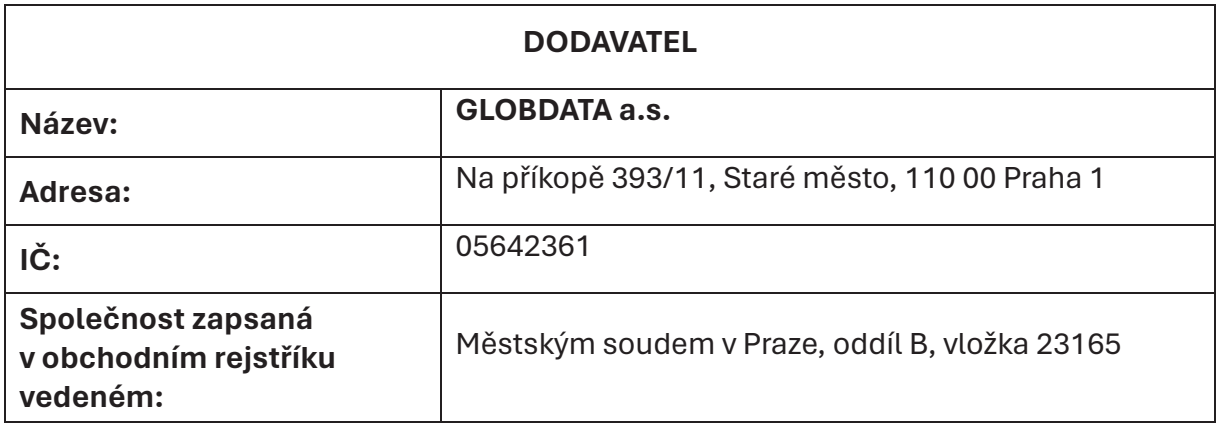

Změnový požadavek vystaven na základě: odst. 7.1 Smlouvy o vytvoření mobilní aplikace a poskytování souvisejících služeb ze dne 13.7.2020

### Specifikace plnění

Předmětem plnění je transformace mobilní aplikace Idolka do multiplatformního vývoje a změna UX designu současné aplikace. Předmětem změnového požadavku je realizace funkcionalit pro 1. fázi. Soupis funkcionalit je součástí přílohy č.1 tohoto změnového požadavku.

### **Termín dodání** plnění

31.7.2024

### Předpokládaný **rozsah** plnění

ředpokládaný rozsah plnění: 62 MD (člověkodni)

Předpokládaná cena: 496 000 Kč bez DPH

Částka výše uvedená je maximální možná cena fakturace za daný rozvojový požadavek.

Fakturovány budou reálně odvedené práce, a to v měsíční periodě na základě odevzdaného výkazu prací vždy k 5. pracovnímu dni v měsíci.

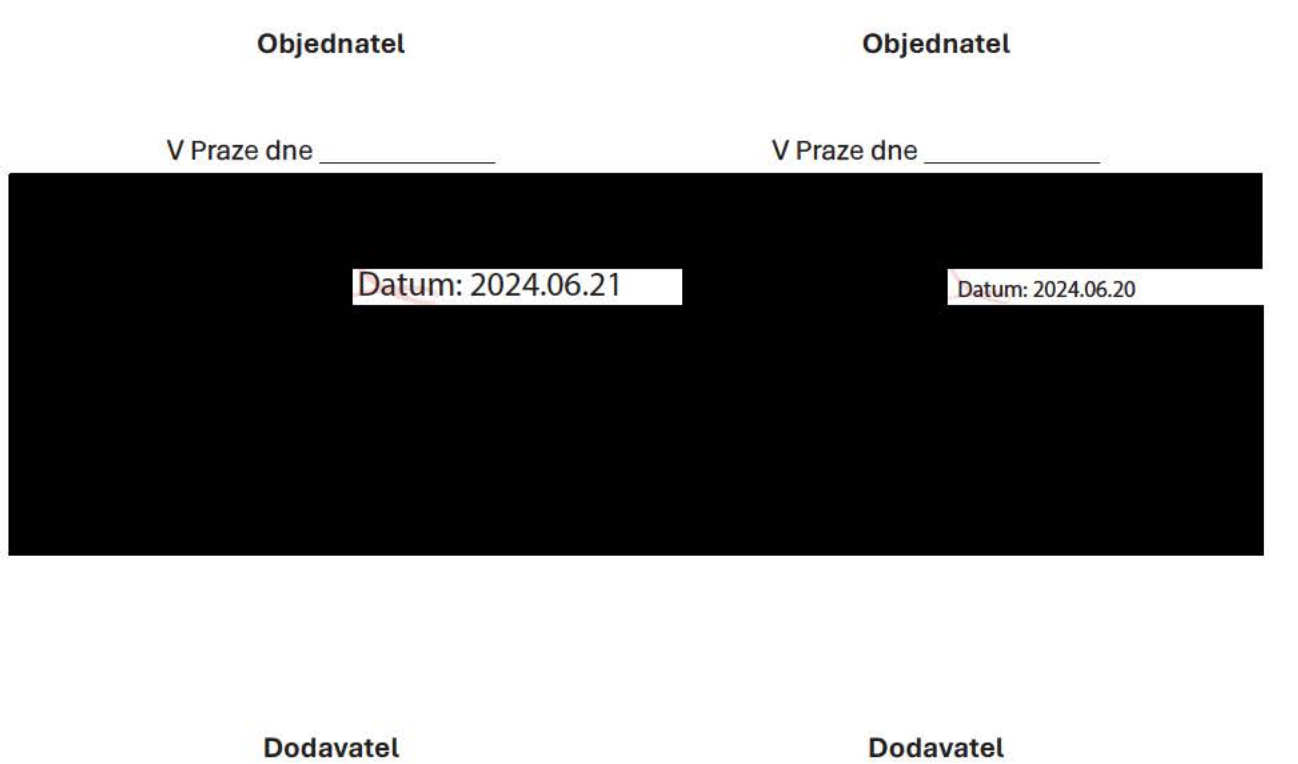

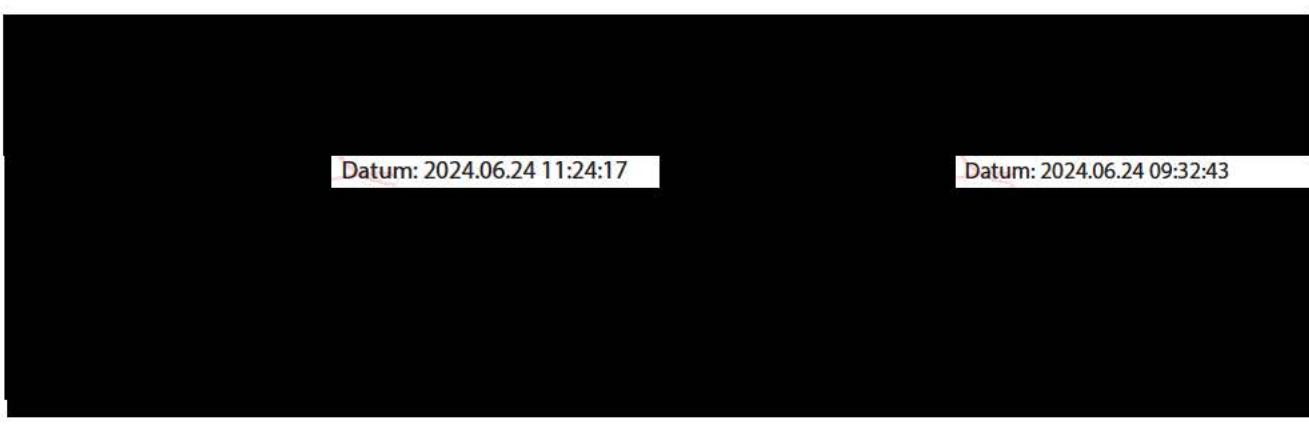

### Příloha č.1 - funkční **specifikace**

#### Spuštění, **Registrace a** přihlášení

**Figma:** 

https://www.figma.com/file/jtBQv2pz3ZMZx1 MulBke3d/lDOLKA---Export?type=design&nodeid=274-33083&mode=design&t=9AChoWRTlmXmcp3V-4

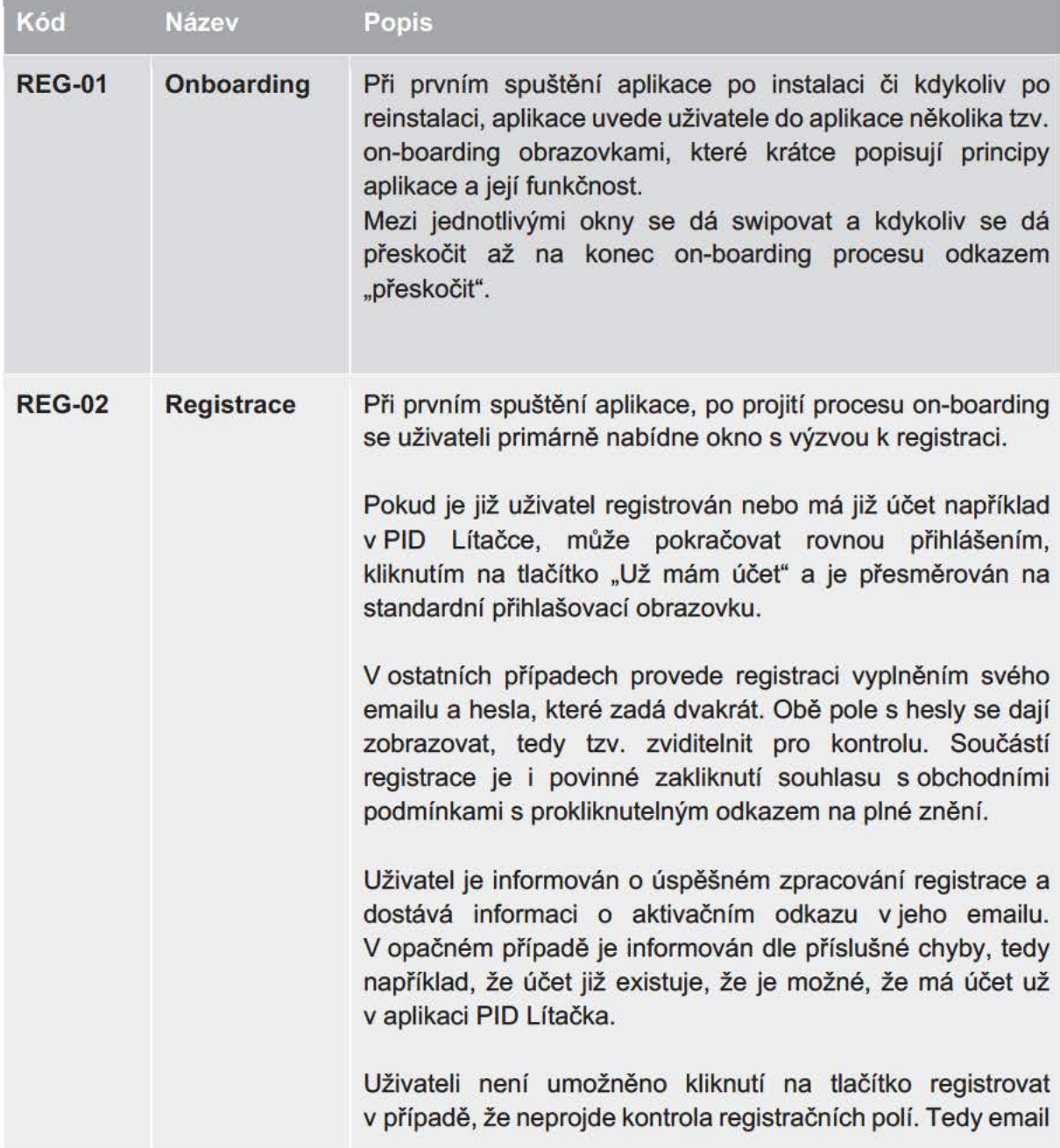

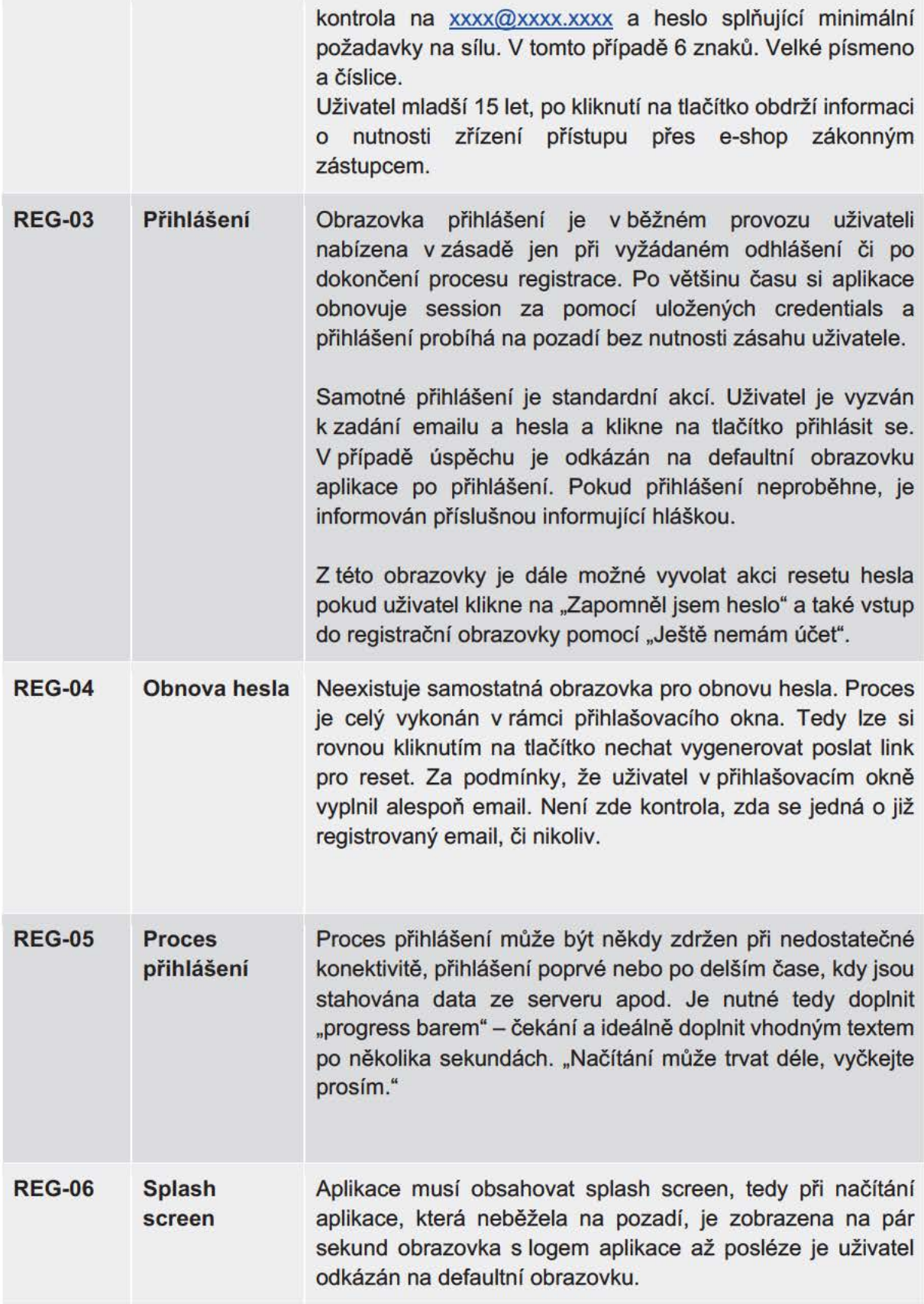

### **Vyhledávání spojení VHD**

**Figma:** 

- https://www.figma.com/file/jtBQv2pz3ZMZx1MulBke3d/IDOLKA---Export?type=design&node-id=358-48204&mode=design&t=mzYrDdMZmOFAiiw2-4
- https://www.figma.com/file/jtBQv2pz3ZMZx1MulBke3d/IDOLKA---Export?type=design&node-id=358-49238&mode=design&t=gUTA2taBLBhsxAoW-4
- https://www.figma.com/file/jtBQv2pz3ZMZx1MulBke3d/IDOLKA---Export?type=design&node-id=358-56144&mode=design&t=AGNOms4rB9c 7xm3R-4

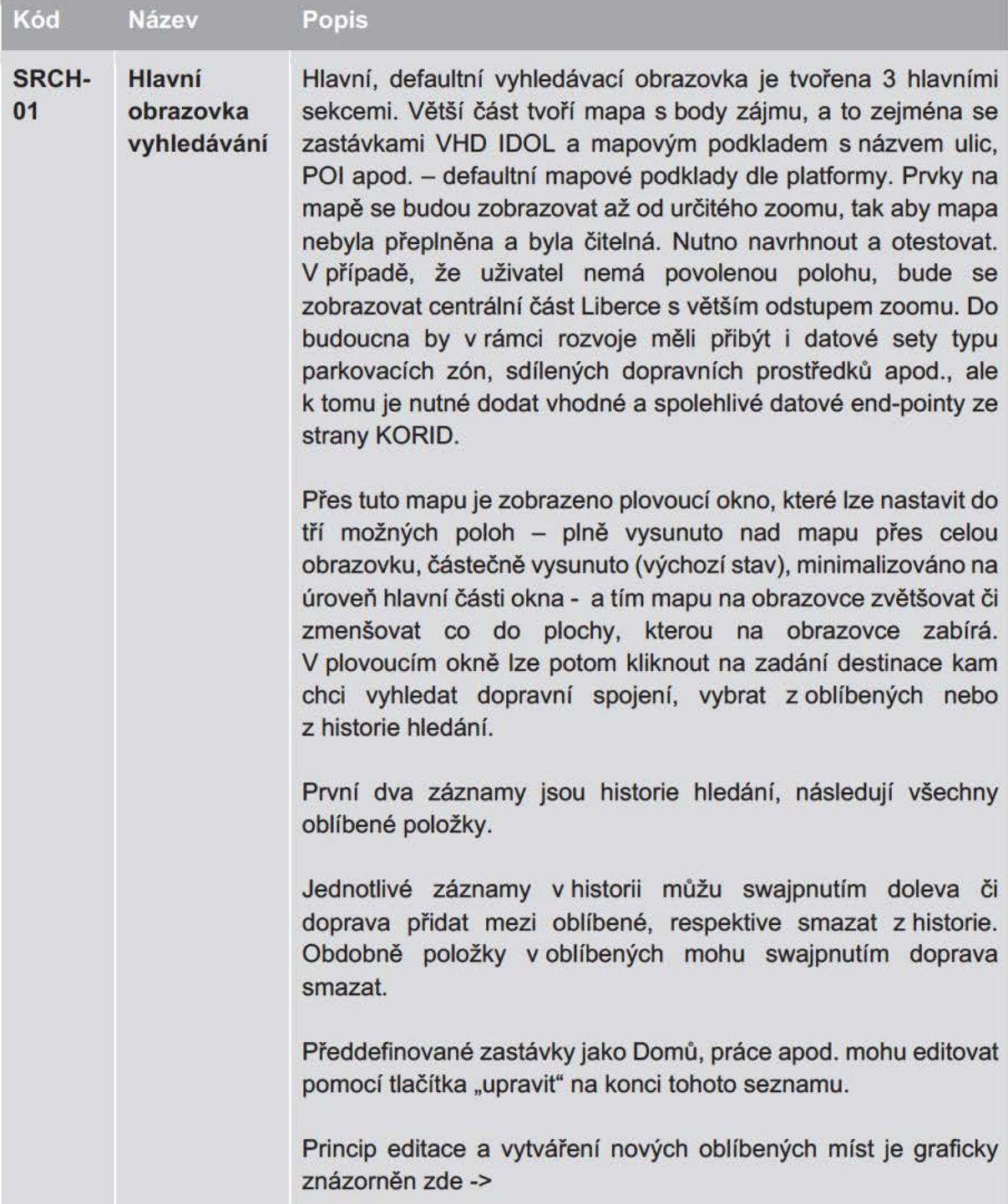

![](_page_5_Picture_187.jpeg)

![](_page_6_Picture_203.jpeg)

Ve výsledcích vyhledávání bude zobrazeno jen X první vyhledaných tras. Další trasy lze načíst swajpnutím a to do budoucnosti a do budoucnosti při swajpnutí a zvolení tlačíka. Dlouhý swapj do minulosti aktualizuje vyhledávání.

https://www.figma.com/file/jtBQv2pz3ZMZx1MuIBke3d/IDOLKA---Export?type=design&node-id=358- 49238&mode=design&t=gUT A2taBLBhsxAoW-4

![](_page_7_Picture_199.jpeg)

#### **Menu, nastavení**

#### **Figma:**

- https://www.figma.com/file/jtBQv2pz3ZMZx1MulBke3d/IDOLKA---Export?type=design&node-id=358-54893&mode=design&t=AGNOms4rB9c7xm3R-4

![](_page_8_Picture_168.jpeg)

![](_page_9_Picture_178.jpeg)

![](_page_10_Picture_190.jpeg)